#### Your First C++ Program

• Based on the C programming language

- One of today's most popular programming languages
	- o used extensively in industry

• Language + Libraries

o Libraries: bits of programs you can use

# Visual Studio

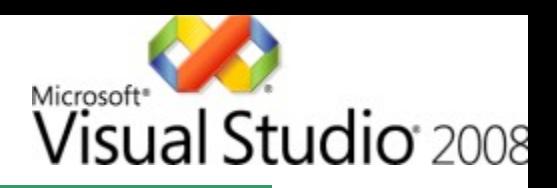

- Microsoft Tools
	- o **I**ntegrated **D**evelopment **E**nvironment
	- o all the tools you need to write a program!
- Source code editor
	- o highlights source code as you type
- Debugger
- Extra Libraries

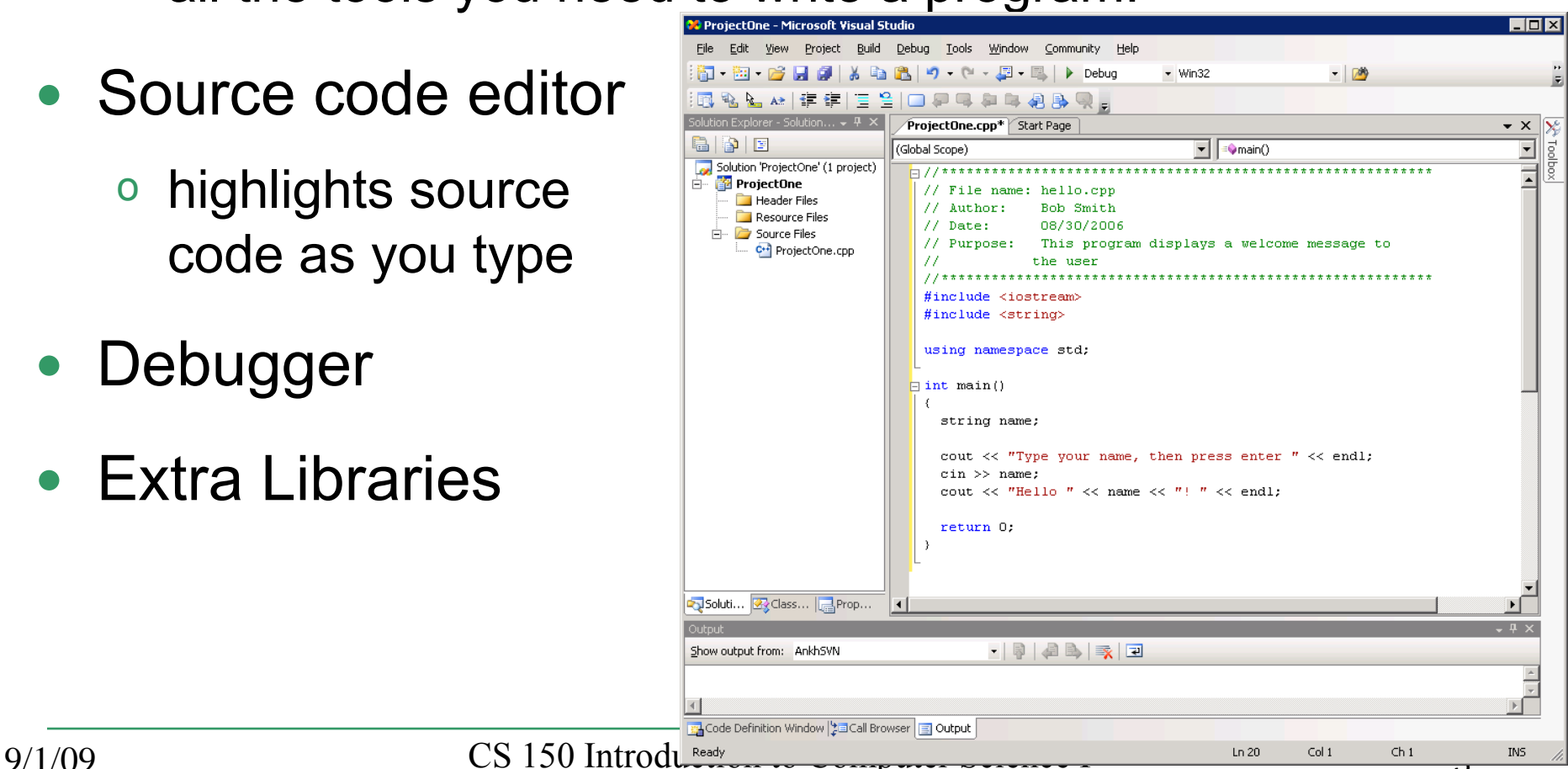

### Problem

- Programs are written to solve problems
	- o source code
	- o process data

- Imagine that you have been asked to solve the following problem
	- o Write a program that asks the user to enter their name and display a personalized welcome message

### Your First C++ Program

```
//***********************************************************
// File name: hello.cpp
// Author: Bob Smith
// Date: 09/02/2009
// Purpose: This program displays a welcome message to
// the user
//***********************************************************
#include <iostream>
#include <string>
using namespace std;
int main()
{
   string name;
   cout << "Type your name, then press enter " << endl;
   cin >> name;
   cout << "Hello " << name << "! " << endl; 
   return 0; 
}
```
*Program Output:*

```
Type your name, then press enter
Doug
Hello Doug!
```
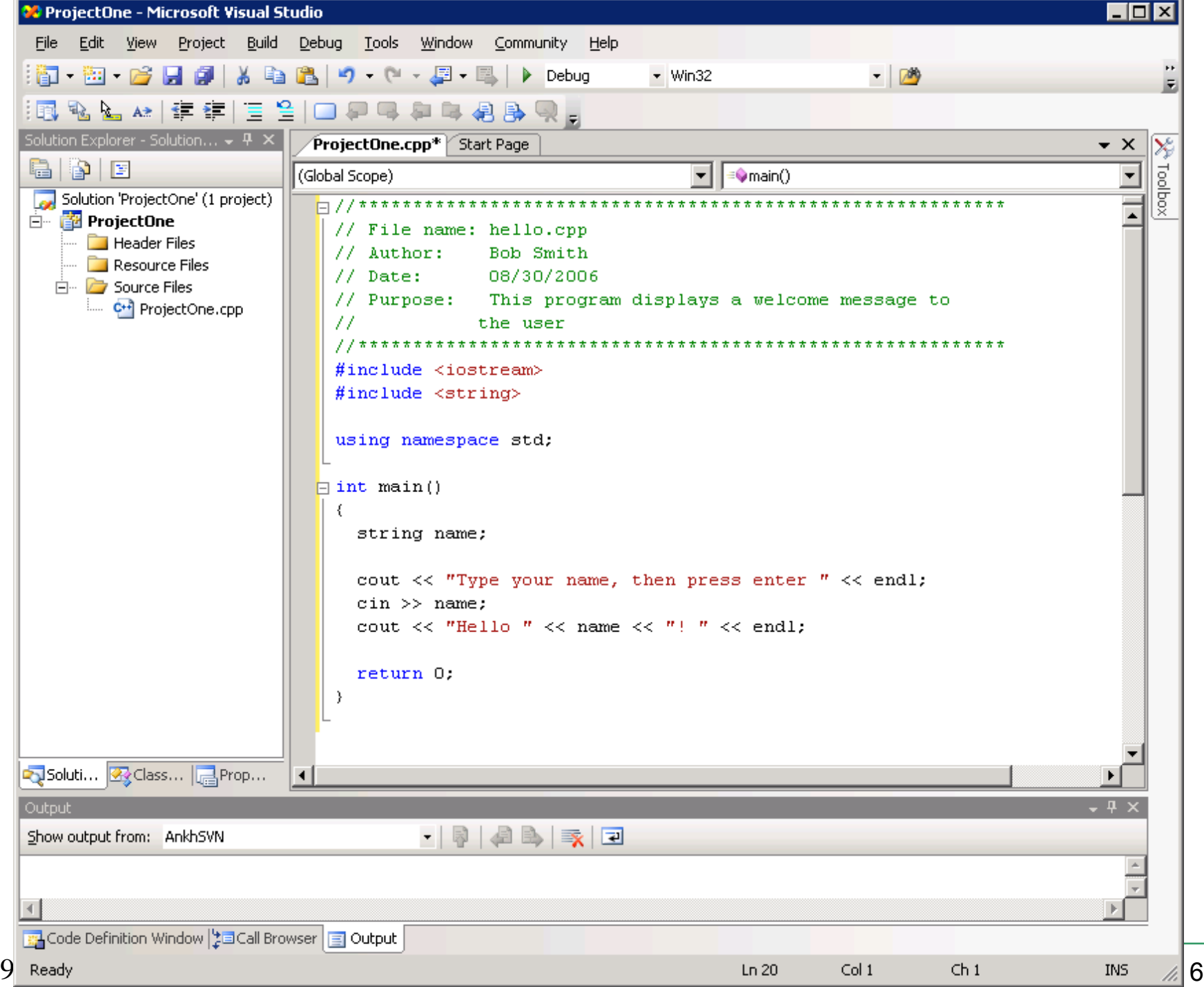

# Building an Application

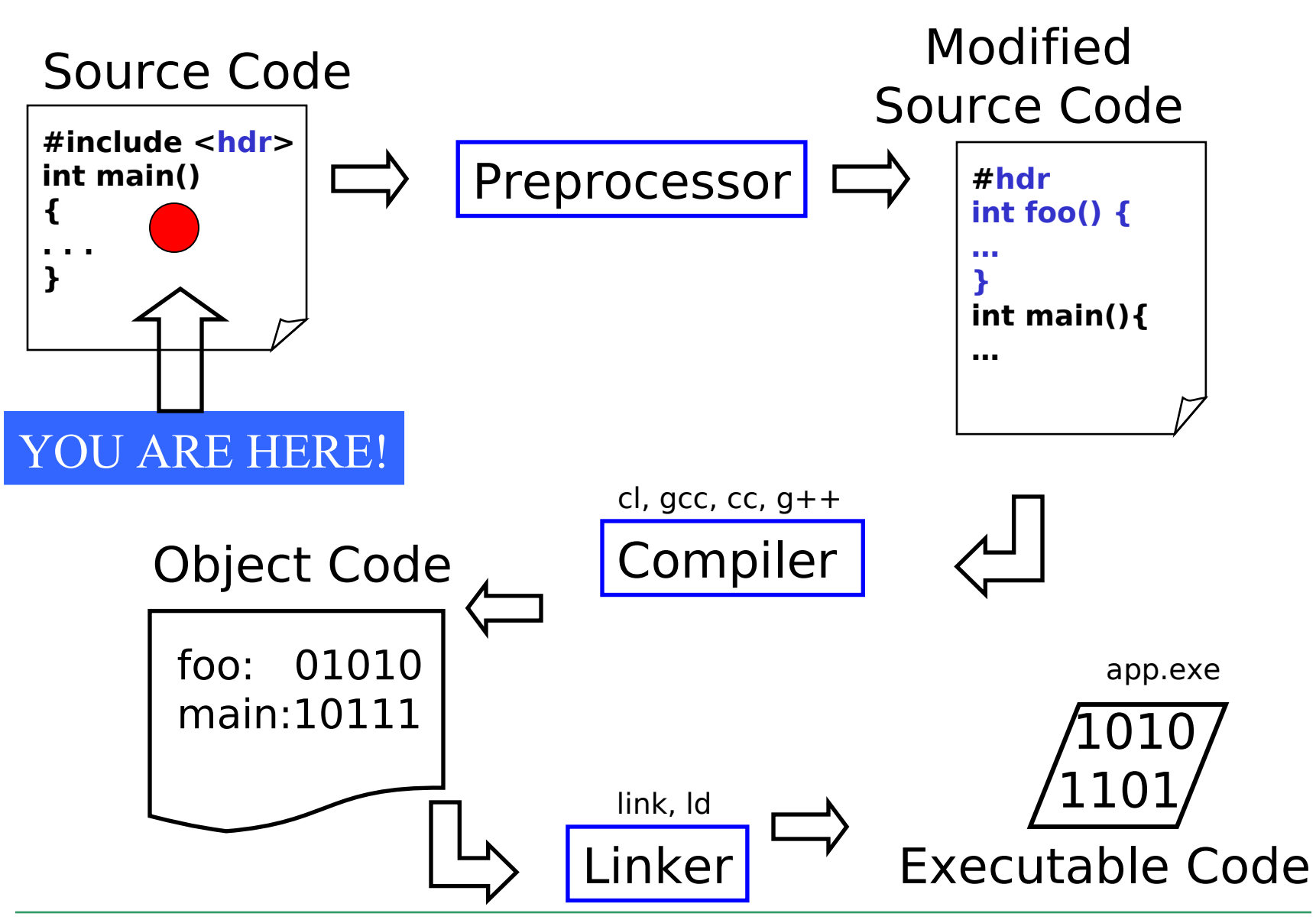

9/1/09 CS 150 Introduction to Computer Science I

### Language Elements

- Key Words
	- o Have special meaning in C++
	- o **using namespace int**
- Programmer-Defined Identifiers
	- o Names made up by the programmer
	- o **name**
- Operators
	- o Perform operations

o **\* =**

• Punctuation

 $\circ$  ;

o Used to mark the beginning and end of the program

# Syntax (Grammar)

• Rules that must be followed when constructing a program

• Controls the use of key words, programmerdefined identifiers, operators, and punctuation

### Variables

• Names storage location in the computers memory

• Holds data

• The data can change

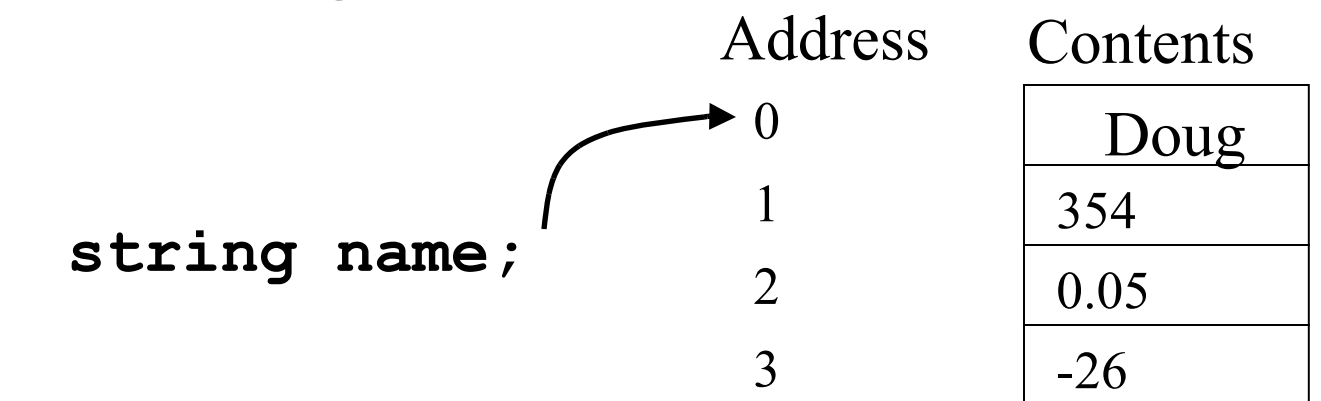

# Program Components

- The C++ program on the "Your First C++ Program" slide consists of the following elements:
	- o Comments
	- o Preprocessor directives
	- o Standard namespace
	- <sup>o</sup> **main** function
	- o Declaration statements
	- o Executable statements

### Comments

- Comments are
	- o How you explain in English what the different parts of your program do
	- o Ignored by the compiler
	- o Very important for you and me

• The editor in Visual Studio will color code your comments. They will be green.

### Comments

- There are two ways to write comments
	- o **// I am a comment**
		- Anything after **//** to the end of the line will be a comment
	- o **/\* I am another comment \*/**
		- You must start the comment with **/\*** and end it with **\***/ in this style of comment

### Preprocessor directives

- **#include <iostream>**
- **#** signifies preprocessor directive
- Processed before program translation
- **#include** tells the preprocessor to look for libraries
- **<>** signifies part of standard C++ libraries
- We'll see other examples of preprocessor directives later

#### Preprocessor directives

- **iostream** is the input/output stream library
- It is needed to output data to the screen and read in data from the keyboard
- **#include** takes the contents of the library file and places them in the current program
- **using namespace std;**
- Indicates that we will be using objects (**cout** & **cin**) that are named in a region called **std**
	- o predefined objects C++ provides
- The statement ends in a semicolon
- The statement appears in all our programs

#### **main** Function

```
int main()
{
 // program statements
 return 0;
}
```
- Where the start of your program execution begins
- **return 0;** ends the main function and indicates that the program terminated successfully
- Everything within the double braces  $\{\}$  should be indented
	- o Style!

### Program Statements

- There are two types of statements that you can write inside the main (or any other) function
	- o Declaration statements
		- Specify the data that is needed by the program
	- o Executable statements
		- Perform operations

#### • All statements must end with a semicolon;

#### Program Statements

- Declaration statements **string name;**
- Executable statements

**cout << "Type your name, then press enter" << endl;**

**cin >> name;**

**cout << "Hello " << name << "!" << endl;** 

## Program Skeleton

#### • All programs in C++ should have the following skeleton

```
//***********************************************************
// File name: filename.cpp
// Author: Your Name
               // Date: 09/01/2009
// Purpose: Description about what the program does
//***********************************************************
#include <iostream>
```

```
using namespace std;
int main()
{
  // declaration statements
  // executable statements
  return 0; 
}
```
# Do try this at home (or in the lab) !

- Add New Project
	- o Visual C++ | General | Empty Project
- Add New Item
	- o C++ Source File

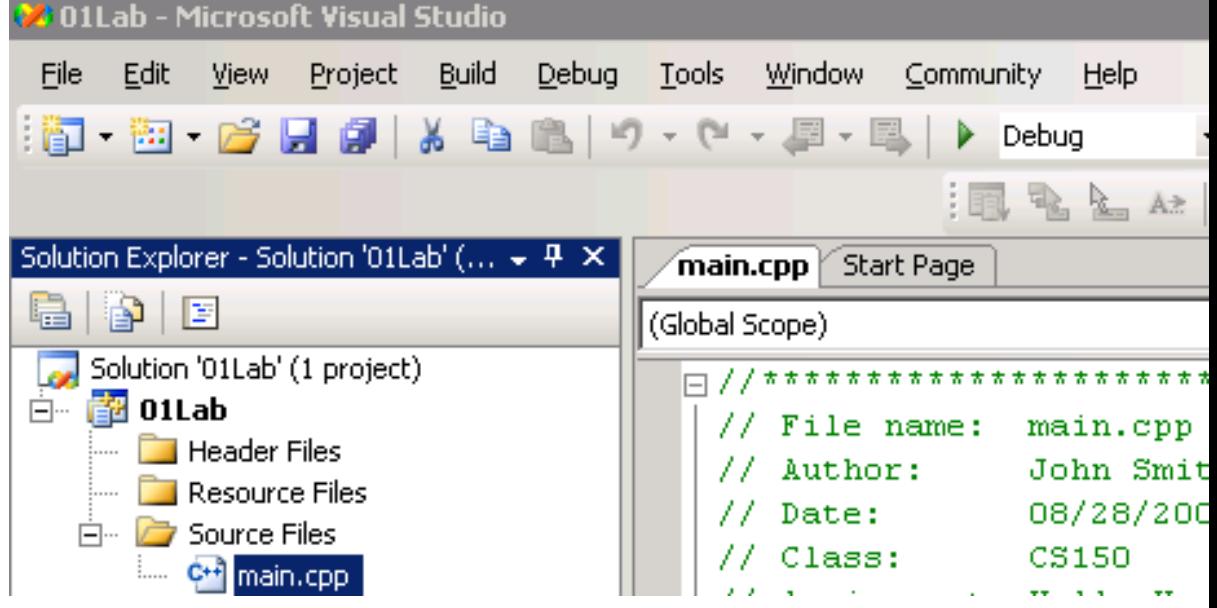

# Do try this at home (or in the  $lab)$

- Add New Project
	- o Visual C++ | General | Empty Project
- Add New Item
	- o C++ Source File

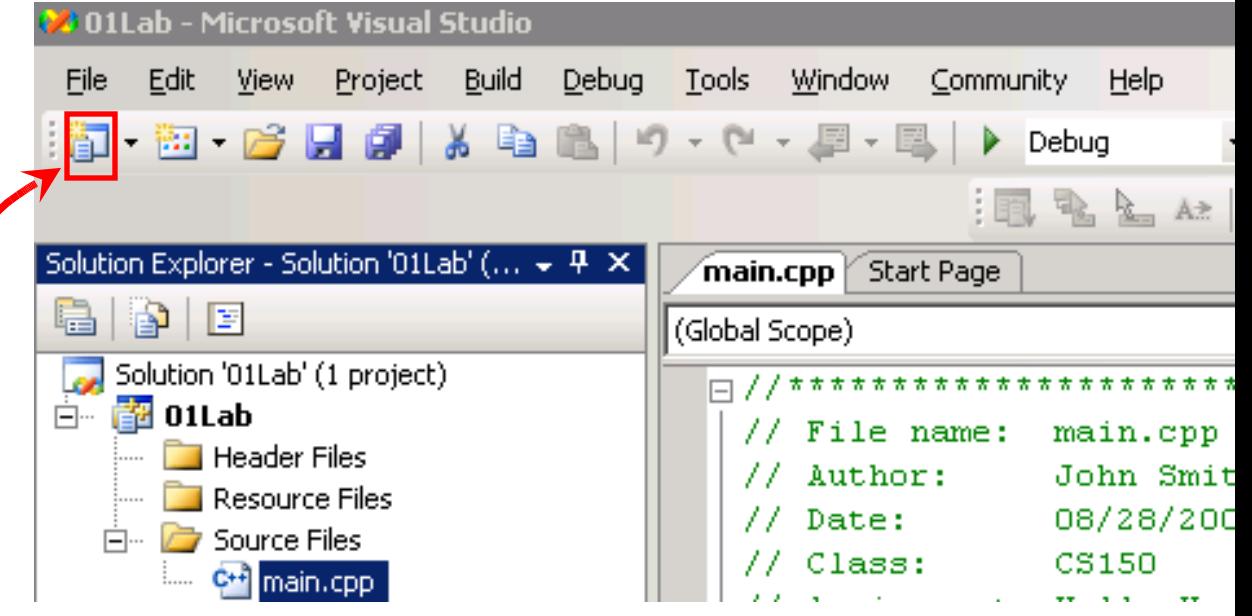

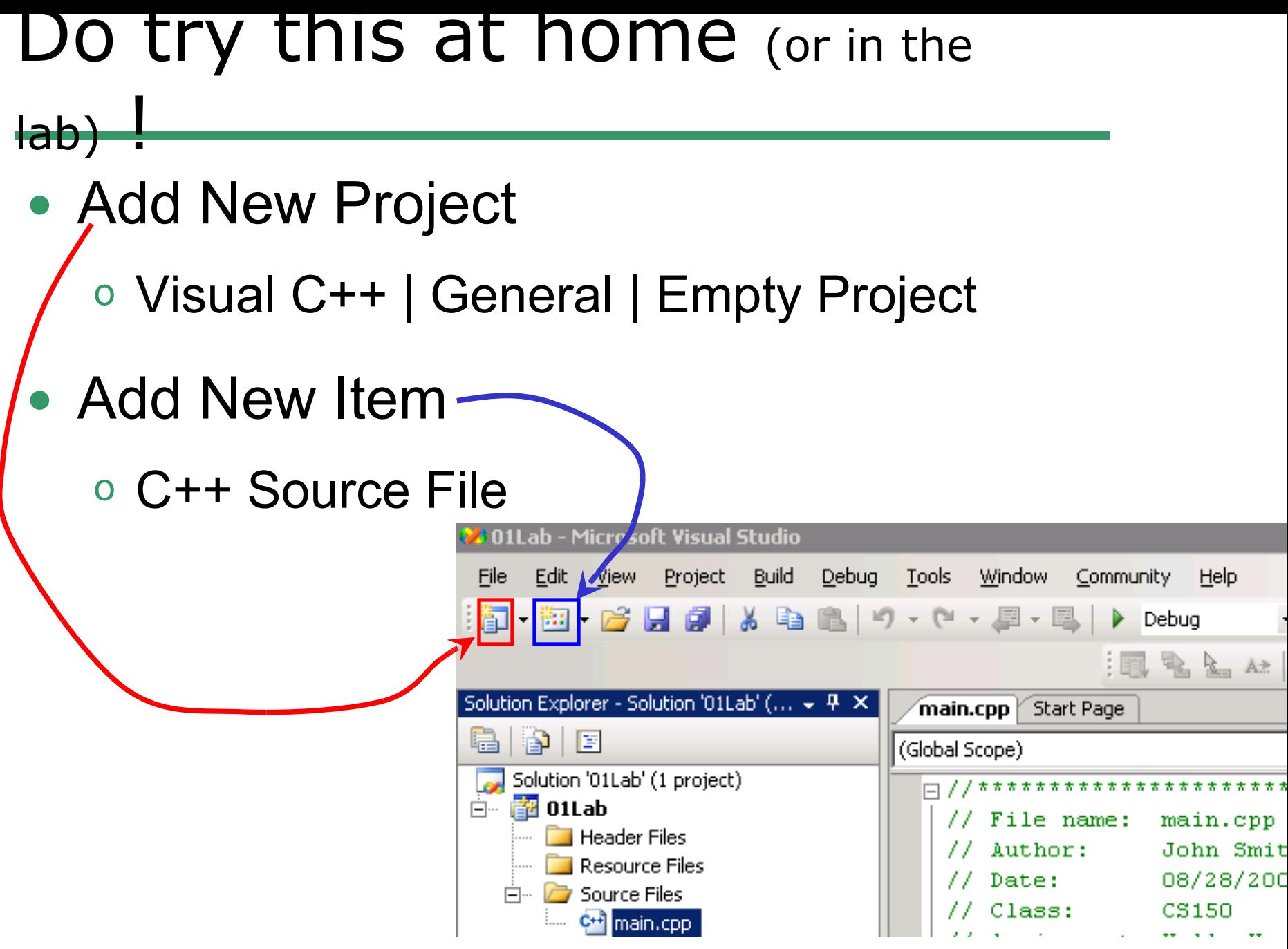

9/1/09 CS 150 Introduction to Computer Science I 23

# Summary

- Today we
	- o Wrote our first C++ program
	- o Introduced the basic components of a C++ program
- We covered p. 12 33 from your textbook